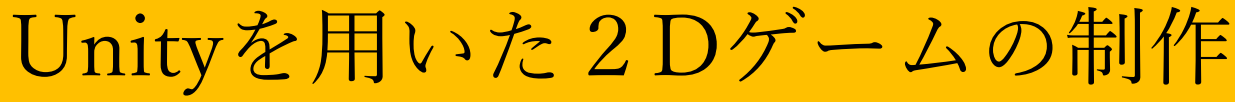

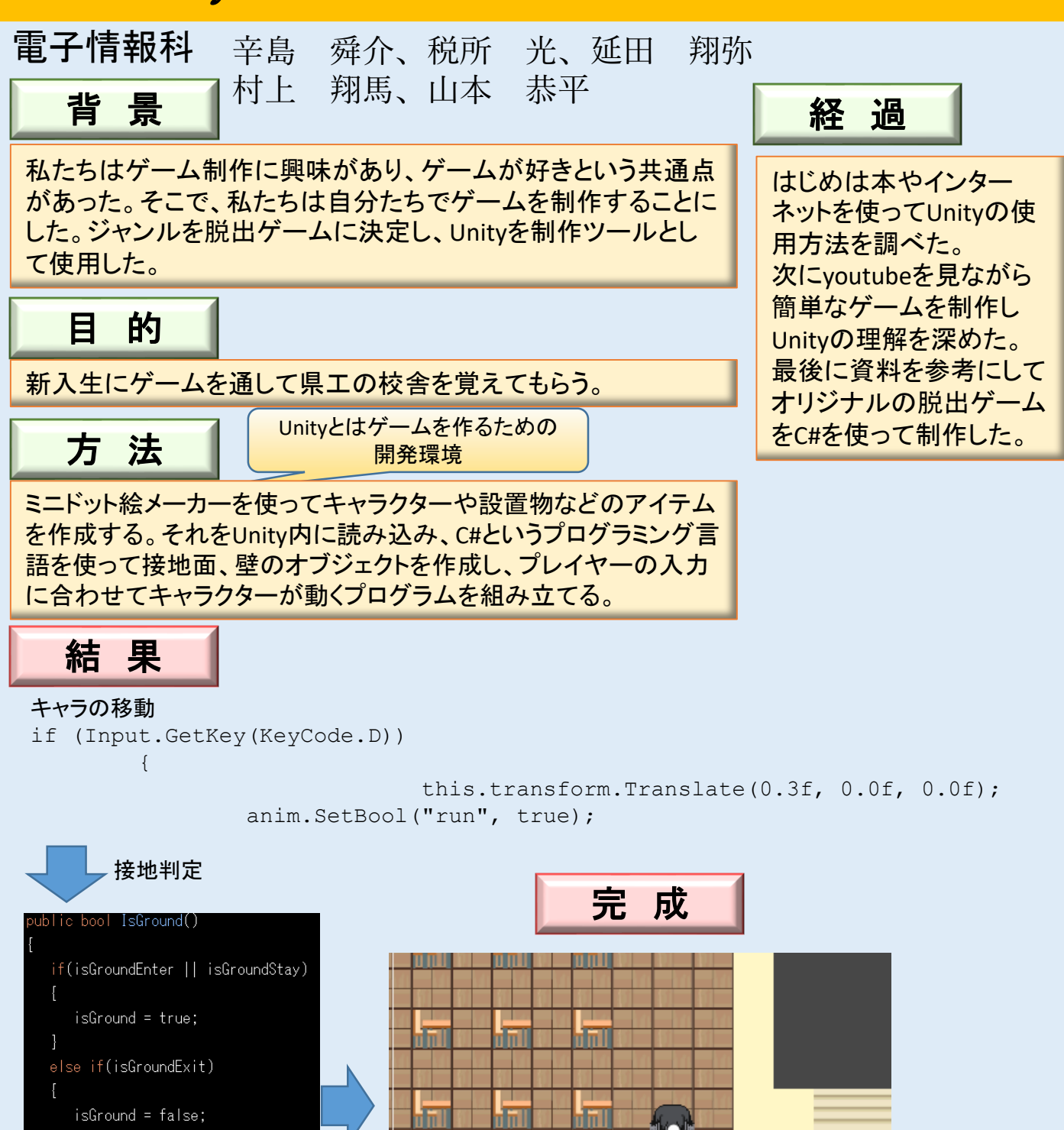

isGroundEnter = false; isGroundStay = false; isGroundExit = false; return isGround;

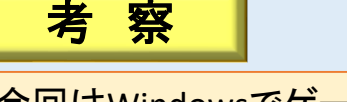

今回はWindowsでゲームを稼働させたが、Unityの機能を使って、ほかの プラットフォームに移植させることも出来そうだ。